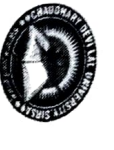

## **CHAUDHARY DEVI LAL UNIVERSITY, SIRSA** (Established by the State Legislature Act 9 of 2003)

Approved under Section 2(f) and 12(B) of UGC Act, 1956

## **Result Notification**

It is notified that the results of the following students of B.Com Vocational Semester 02 MAY-2022 examinations are declared as under

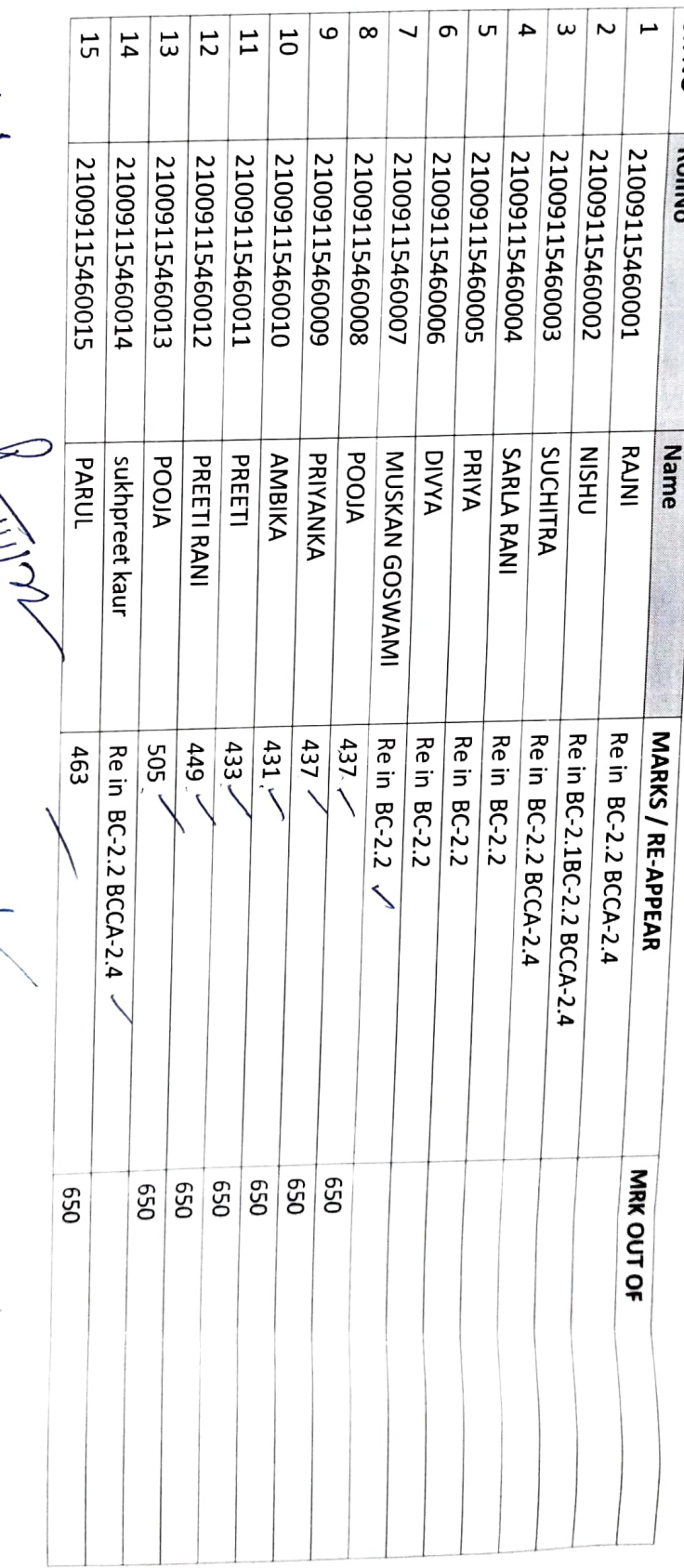

Clerk/ Ŋ

 $\begin{array}{c}\n\mathbb{W} \\
\downarrow \\
\downarrow\n\end{array}$ 

 $\text{Super[ffenden]} \left\{ \sqrt{\frac{1}{2} \Delta \left| 1 \right| \left| e^{3 \gamma \Delta \left( \sqrt{1 + \left| 1 \right|} \right)} \right|} \right\}$ 

Alsistant Registrar